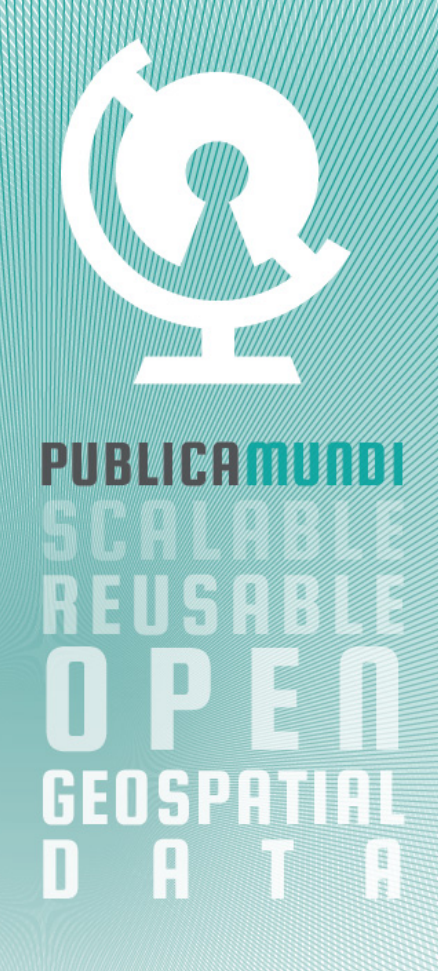

Yannis Kouvaras

Data API

### Data API – Introduction 1

- § JavaScript client API for querying catalogue's vector data
- Query both local and remote data
	- § CKAN DataStore local data e.g. CSV, spreadsheet data stored in **PostGIS**
	- Remote data sources e.g. WFS, remote data files, etc

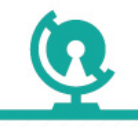

1/25/14

### Data API – Introduction 2

- § Access resource metadata from the catalogue
	- § Resolve resource unique Ids
- § Support for most common operations
	- § Projection with support for computed fields
	- § Filtering with support for spatial operations
	- § Join multiple data sources
	- § Sorting (wherever applicable)

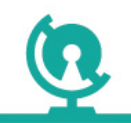

1/25/14

### Data API – Design Concerns

- **Implementation** 
	- § How to implement query execution at the server side?
- § Programming Interface
	- § How the user interacts with the query service?
- § Query Language Syntax
	- § How queries are formatted?

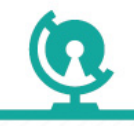

1/25/14

#### Data API – Implementation 1

Implement Data API as a standalone service

- $\sim$  No external dependencies
- $\overline{\phantom{a}}$  Allows for better optimization
- Building query execution plans for handling remote data  $\mathbf{x}$ requires more effort
- Managing asynchronous processing becomes more tedious

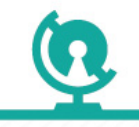

1/25/14

### Data API – Implementation 2

#### Implement data API as a WPS operation

- Can handle remote data sources more efficiently and transparently
- Natively supports asynchronous queries with progress  $\mathbf{v}$ callbacks
- Requires a dependency on a WPS service (PublicaMundi already has a requirement for the ZOO project)

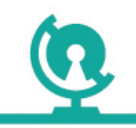

## Data API – Programming Interface 1

- § Fluent API: Building queries by chaining method calls
	- § The final result represents a query tree
	- § Execution is deferred until the user requests data

```
var query =
  PM.Dataset('cities','c').Select(['c.id','c.name','c.geom']);	
query.toJSON({ ... }); // Triggers query execution
query = query.Filter('c.name', PM.Operations.EQUAL, 'Athens');
query.toWFS({ ... }); \frac{1}{2} Triggers query execution
```
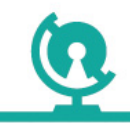

1/25/14

### Data API – Implementation 2

#### • Client side service proxy

- § Building queries using a custom Query Language
- § Less method calls
- **Allows for higher flexibility**

```
client.getJSON('from cities c select c.name, c.geom', { ... });
```

```
client.getWFS('from cities c where c.name=\'Athens\' select
  c.name', { \dots });
```
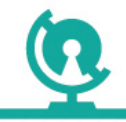

## Data API – Query Language 1-1

§ SQL-like API based on a subset of PostGIS and PostgreSQL functionality

select p.id, p.name, p.type, **ST\_Buffer**(p.geom, 5)

from point\_of\_interest p

where ST\_Distance ( ST\_GeomFromText ( 'POINT(-72.1235 42.3521)', 4326), p. geom) < 100

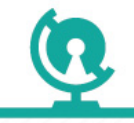

1/25/14

## Data API – Query Language 1-2

select p.id, p.name, p.[type], ST\_Buffer(p.geom, 5), c.name

from point\_of\_interest p join cities c

where  $ST_$ Intersects(c.geom, p.geom) and p.type = 3

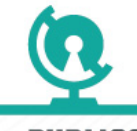

1/25/14

LIIXHIIIIIIIIIIII

## Data API – Query Language 1-3

- Extremely powerful for expressing complex queries and performing data analysis
- Utilizes developer existing experience with PostGIS
- Friendly syntax for the average developer with basic knowledge of SQL
- All custom functions and operations should be declared and implemented
- Parsing queries and building execution plans is more difficult

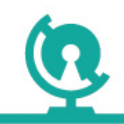

1/25/14

## Data API – Query Language 2-1

§ SQL like API inspired by LINQ

from p in point\_of\_interest

where distance(point(-72.1235,42.3521, 4326), p.geom) < 100

```
select p.id, p.name, p.type, buffer(p.geom, 5)
```
from p in point\_of\_interest

from c in cities

where  $intersects(c.geom, p.geom)$  and  $p.type = 3$ 

select p.id, p.name, p.type, buffer(p.geom, 5), c.name

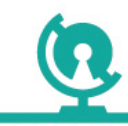

1/25/14

## Data API – Query Language 2-2

- More intuitive from the previous syntax style
- **\*** Same drawbacks as the Query Language 1 syntax

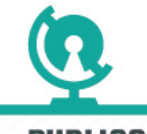

1/25/14

13

COLORLERE ISORLED PEDGEDS PR LICAMINI

### Data API – Query Language 3-1

Fluent API with deferred query execution

```
var	query	=	PM.Dataset('point_of_intested'
,	'p').	
              Dataset('cities', 'c').
        	 	Filter('p.geom'
,	Const.INTERSECTS,	'c.geom').	
        	 	Filter('p.geom'
,	Const.EQUAL,	3).	
        	 	Select(['p.id',	'p.name',	
'p.type'
,	
  'buffer(p,geom, 5)');
```

```
query.toJSON({ ... });
```
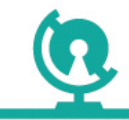

2000 A 2000 A 2000 A 2000 A 2000 A 2000 A 2000 A 2000 A 2000 A 2000 A 2000 A 2000 A 2000 A 2000 A 20 книши

## Data API – Query Language 3-2

- Simple programmatic API gives more control to the client
- Abstracts query tree representation. Query tree internal representation can be switched at any given time
- Allows for incremental query building
- Less expressive especially if we keep the method arguments simple

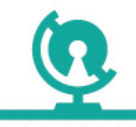

## Data API – Query Language 4-1

Expressing queries using comprehensions (inspired by https://www.mingle.io/)

 $\lceil$  {p.id, p.name, p.type, **buffer**(p.geom, 5)} | p <~ points\_of\_interest, distance(point(-72.1235,42.3521, 4326), p.geom) < 100]

 $\left[ \{\text{p.id}, \text{p.name}, \text{p type}, \text{buffer}(p.geom, 5) \} \mid p \ll \infty \text{ points_of_interest}, x \ll \infty \text{ cities},$  $intersects(p.geom, c.geom)$ , p.type = 3]

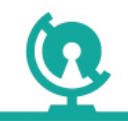

## Data API – Query Language 4-2

- Extremely simple API for fast query composition
- Less expressive especially if we keep the method arguments simple

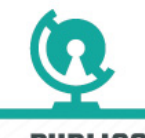

1/25/14

17

COLOR LERE US ARLED PEDGEDS PR LIBRITIUMI

## Data API – Query Language 5-1

Queries expressed as JSON similar to existing CKAN DataStore API

```
var query = {
    datasource: [
         { id: 'points of interest', alias: 'p' }
    				],	
    select: [
         'p.id', 'p.name', 'p.type',
          { method: 'buffer', parameters: ['p.geom', 5] }
    				],	
    filter: {
         								method:	'distance',	
         parameters: [
              												'p.geom',	
              	 	{	'type':	'Point',	'coordinates':	[-72.1235,	42.3521],	crs:	4326	},	
               	 	100	
\sim \sim \sim \sim \sim \sim				}	
};
```
### Data API – Query Language 5-2

```
var query = \{datasource: [
         								{	id:	'points_of_interest',	alias:	'p'	},	
         { id: 'cities', alias: 'c' }
     				],	
     select: [
          'p.id', 'p.name', 'p.type',
         { method: 'buffer', parameters: ['p.geom', 5] }
     				],	
     and: \lceil \cdot \rceil								method:	'equal',	
         parameters: ['p.type', 3]
     				},	{	
         method: 'intersect',
         parameters: ['p.geom', 'c.geom']
     				}]	
};
```
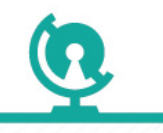

1/25/14

## Data API – Query Language 5-3

- Simple syntax
- Most modern editors support basic JSON formatting (JavaScript) and syntax highlighting reducing potential syntax errors
- Easy to parse and build query execution plans especially for the WPS implementation
- Easier to parse and generate an OGC:Filter
- **\*** More verbose than any other alternative

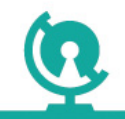

1/25/14

#### Data API – Current Status

- § WPS implementation
- § Fluent API
- JSON query representation

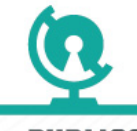

1/25/14

21

PIIRLICAMIINNI CALARLERE IS ABLE OPEN GENSPATIAL DATA

www piiri icamiinni fi

#### Consortium

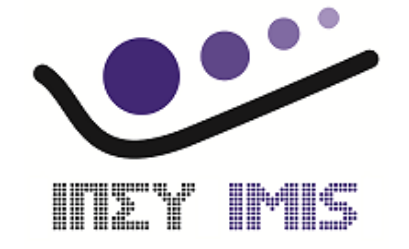

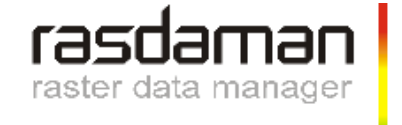

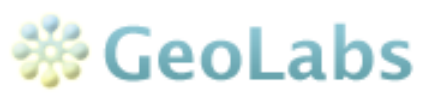

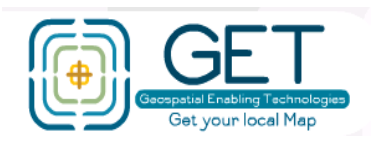

#### IMIS / Athena RC (Coordinator)

Research Center (GR)– Data Economy (open, big, linked)

#### rasdaman

SME (DE) – Big Geospatial Data

#### GeoLabs

SME (FR)– Processing Services

#### GET

SME (GR) – Spatial Data Infrastructures

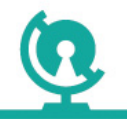

CALARLERELSABLEDPEDGEDSP PUBLICAMUNDI

1/25/14

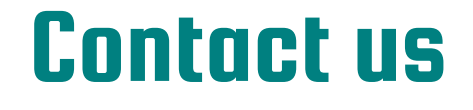

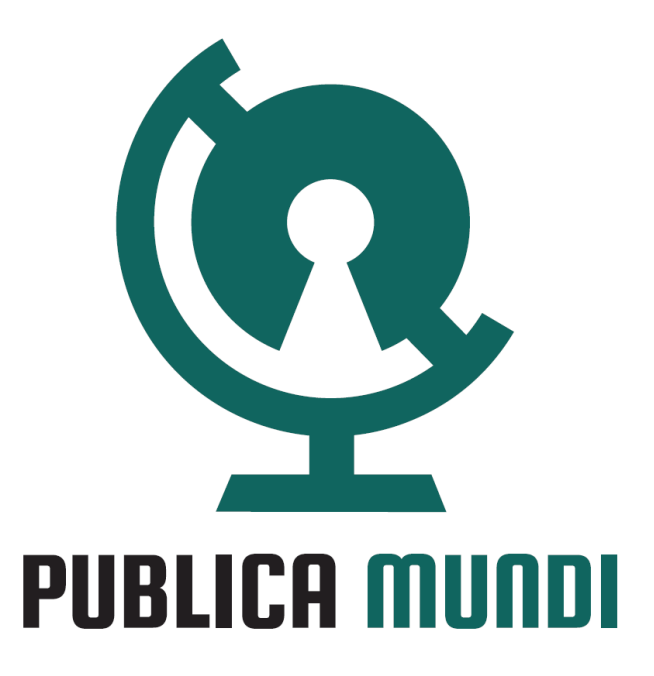

# www.publicamundi.eu

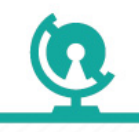

PUBLICAMUNDI COLOR LER EUS ABLED PENGEDS PATIALDATA 1/25/14

23

www piiri icamiinni fii